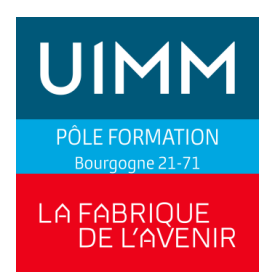

# **EXCEL INITIATION**

### **PUBLIC**

Toute personne utilisant un PC sous Windows

# **OBJECTIFS**

Acquérir la connaissance pratique des opérations courantes de la création des tableaux, l'utilisation des formules simples, la mise en forme, et la création de graphiques

**PRE-REQUIS**

Savoir utiliser un pc sous Windows

**POSITIONNEMENT**

Analyse du besoin en amont de la formation

# **DUREE**

Durée : durée personnalisée après analyse du besoin

**LIEU**

Lieu : Dijon, Chalon sur Saône

# **EVALUATION DES ACQUIS**

Attestation de fin de formation

# **MOYENS PEDAGOGIQUES**

Une salle bureautique équipée de 10 ordinateurs

### **NOMBRE DE STAGIAIRES/SESSION**

Mini 4 / Maxi 8

# **PROGRAMME**

### **1) Utilisation d'EXCEL**

• Le classeur : définition, organisation en feuilles de calcul

### **2) Conception d'un tableau**

- Saisie, modification, suppression de texte, dates et valeurs numériques.
- Se déplacer dans une feuille de calcul
- Les différents modes de sélection des cellules
- Les formules de calcul
	- ✓ Création de formules arithmétiques simples
	- ✓ Conception d'une fonction avec l'assistant
	- ✓ Utilisation des fonctions SOMME, MOYENNE.

## **3) Mise en forme du tableau**

- Personnalisation des cellules : format, nombre, date
- Bordures, couleurs, format automatique
- Format conditionnel

### **4) Les graphiques**

- Utilisation de l'assistant graphique
- Les différents types de graphiques
	- **Création**
- **Modification**

### **5) L'impression**

- Mise en page : orientation, entêtes et pieds de page, taille d'impression
- L'impression : choix de l'imprimante, nombre d'exemplaires